Posteingangsstempel der h\_da

h da

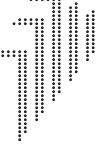

HOCHSCHULE DARMSTADT UNIVERSITY OF APPLIED SCIENCES

**SSC** STUDENT SERVICE CENTER

Haardtring 100 D-64295 Darmstadt Tel +49.6151.16-8938 Tel + 49.6151.16-8938<br>karin.goetz@h-da.de www.h-da.de BQ www.h-da.de

Hochschule Darmstadt Karin Götz Student Service Center (SSC) Haardtring 100 64295 Darmstadt Haardtring 100<br>
Hochschule Darmstadt<br>
Hochschule Darmstadt<br>
Karin Götz<br>
Student Service Center (SSC)<br>
Haardtring 100<br>
64295 Darmstadt<br>
ANTRAG AUF ZULASSUNG<br>
zur Hochschulzugangsprüfung für beruflich Qualifizierte\*<br>
Studien

## **AntrAg Auf ZulAssung**

**zur Hochschulzugangsprüfung für beruflich Qualifizierte\***

evtl. Hochschule Studiengang und

 $\ddotsc$ 

 $\ddotsc$ 

 $\dddotsc$ 

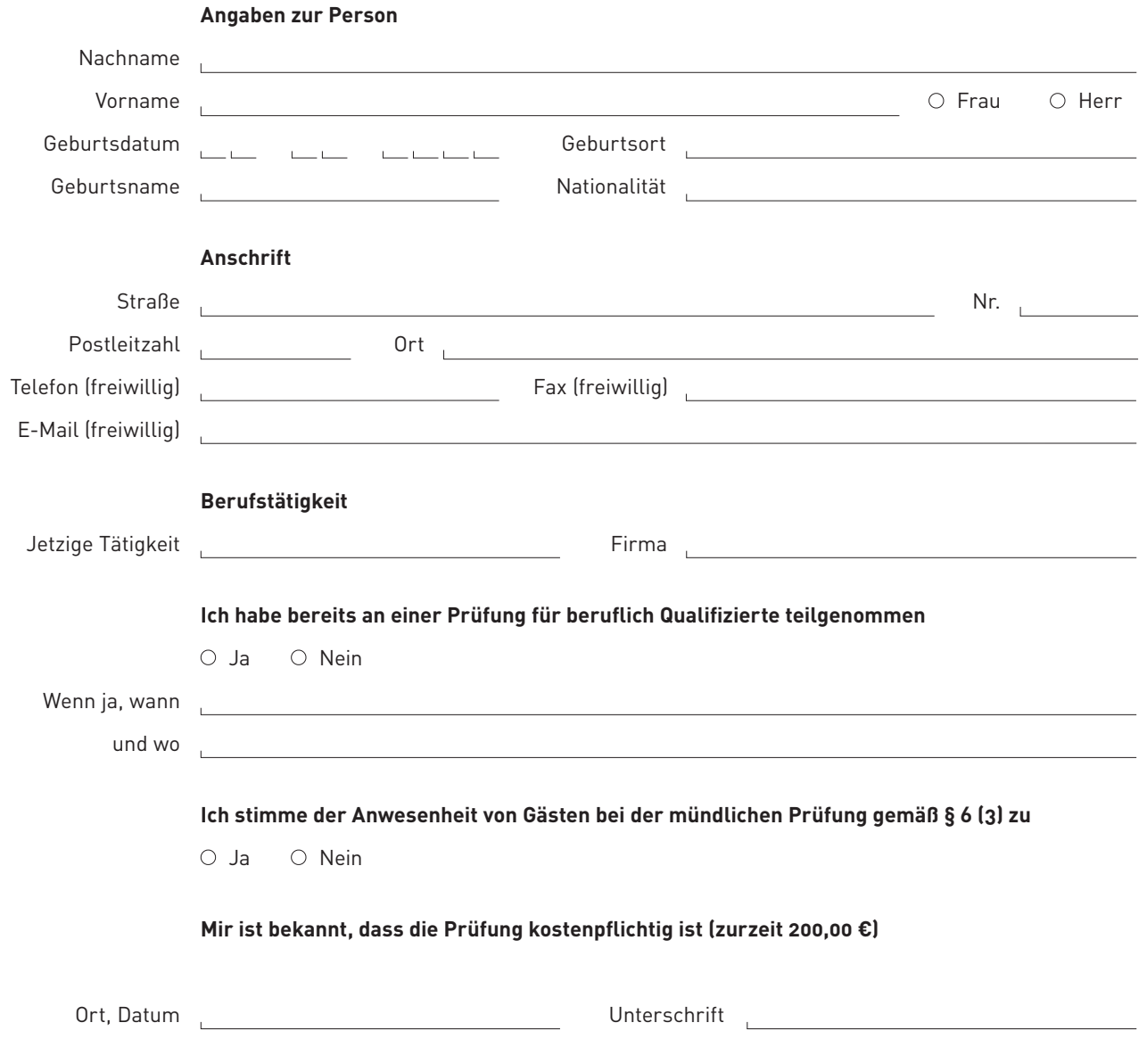

\*Verordnung über den Zugang beruflich Qualifizierter zu den Hochschulen im Lande Hessen (vom 29. Juni 2006) (vom 16.12. 2015)

## **Dem Antrag füge ich folgende unterlagen bei**

- Bitte ankreuzen O Tabellarischer Lebenslauf (Ausbildungsweg und beruflicher Werdegang)
	- O Lichtbild
	- Letztes Schulzeugnis und Zeugnisse der Berufsausbildung/en (öffentlich beglaubigt)
	- Vollständiger Nachweis über Art, Dauer (mind. 2 Jahre) und Ort der Berufsausübung
	- Nachweis über 400 Std. einschlägige Weiterbildungsmaßnahmen, wenn ein Studium angestrebt wird, das fachlich nicht mit der absolvierten Ausbildung oder Berufstätigkeit verwandt ist. (Kopie ausreichend)

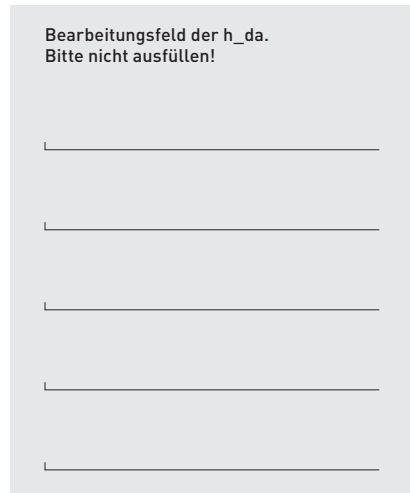